# ILLINOIS VALLEY COMMUNITY COLLEGE

### **COURSE OUTLINE**

**DIVISION: Career and Technical Programs**

**COURSE: CSN 1200; Using the Internet and the World Wide Web**

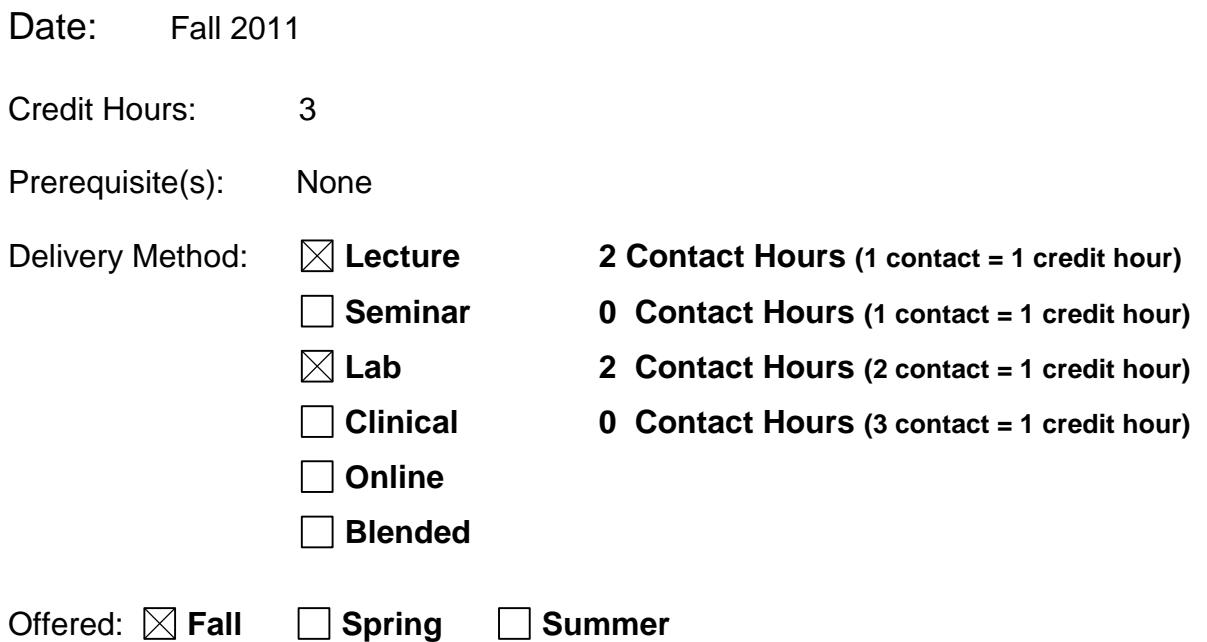

IAI Equivalent –*Only for Transfer Courses*-go to *http://www.itransfer.org*:

#### **CATALOG DESCRIPTION:**

This course is an introductory level course designed to equip the student with the necessary tools to navigate through the World Wide Web. Topics include E-mailing, browsing, searching, communicating, and downloading. Also, basic web page construction and web security will be covered.

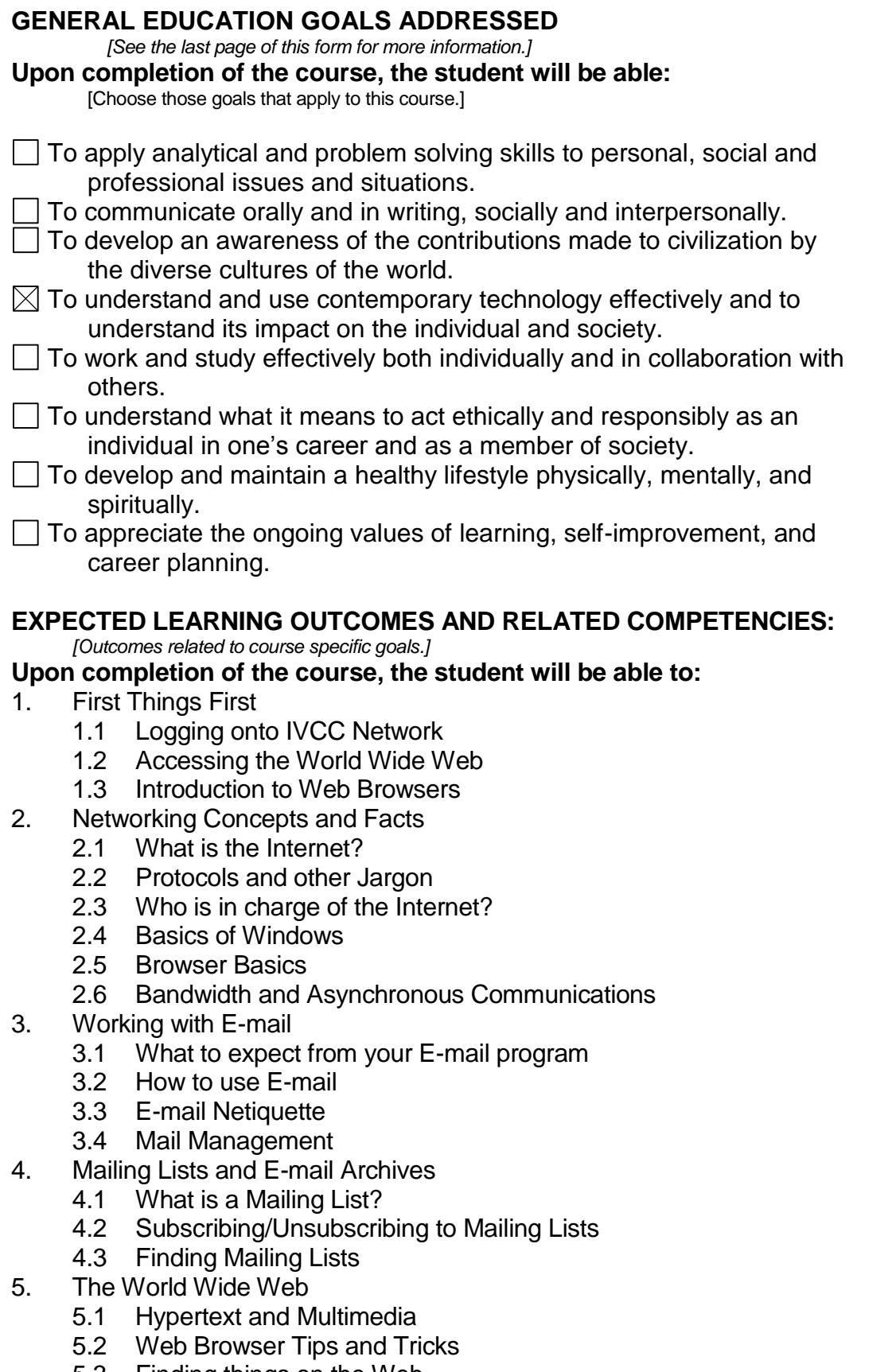

- 5.3 Finding things on the Web
- 5.4 Search Engines
- 5.5 Subject Trees
- 5.6 Clearinghouses
- 5.7 Bookmarks
- 5.8 Assessing Web Page Credibility
- 6. Search Strategies for the Web
	- 6.1 Basic Information Retrieval Concepts
	- 6.2 Searching Techniques
	- 6.3 Meta Search Engines
	- 6.4 Special Search Engines
- 7. Newsgroups and News Forums
	- 7.1 What is Usenet?
	- 7.2 How does Usenet work?
	- 7.3 Finding Newsgroups, FAQ files, and Old Archives
	- 7.4 Working with News Readers
	- 7.5 Newsgroup Netiquette
	- 7.6 Really Simple Syndication (RSS) feeds
- 8. FTP and File Downloads
	- 8.1 What is FTP?
	- 8.2 File types and File extensions
	- 8.3 Freeware, Shareware, and Limited Editions
- 9. Communicating/Working on the web
	- 9.1 Understanding Group Communication
	- 9.2 Understanding Chat
	- 9.3 Using Instant Messaging
	- 9.4 Learning about Virtual Communities
	- 9.5 Locating and Reading Blogs
	- 9.6 Learning about Podcasting
	- 9.7 Usinga social bookmarking site
	- 9.8 Protecting your identity and reputation online
	- 9.9 Using social and professional networking sites
	- 9.10 Uploading intellectual property using a social networking site
	- 9.11 Creating an account in an online workspace environment
- 10. Web Page Construction
	- 10.1 The Three C's of Web Design
	- 10.2 Working with Text
	- 10.3 Working with Graphics
	- 10.4 Using an Editor
	- 10.5 Creating a simple webpage
	- 10.6 Internet Copyright
- 11. Social Issues
	- 11.1 Illegal Activities: How to Stay Out of Trouble
	- 11.2 Copyright Law and the Internet
	- 11.3 Free Speech
	- 11.4 Privacy Issues
	- 11.5 The Future of the Internet
	- 11.6 Internet Commerce
	- 11.7 Being a good digital citizen
	- 11.8 Research, analyze, and provide solutionsto Internet issues
- 12. Web Security
	- 12.1 Understanding security threats on the Internet
- 12.2 Using Phishing and Malware Protection
- 12.3 Strenghthening Browser security
- 12.4 Understanding how web sites track users
- 12.5 Protecting email from viruses and interception

#### **COURSE TOPICS AND CONTENT REQUIREMENTS:**

Understanding Internet Basics Understanding Browser Basics Using E-Mail Searching the Web Getting Information from the Web Communicating on the Web Downloading Programs and Sharing Files Extending Browser Capabilities Increasing Web Security Acting ethically and responsibly as a member of a digital society Applying analytical and problem solving skills to the Internet/World Wide Web

#### **INSTRUCTIONAL METHODS:**

Lecture **Discussion** Hands-on Activities **Demonstrations** Group Projects

#### **INSTRUCTIONAL MATERIALS:**

Computer lab with projection device Personal Computer with a recent version of Internet Explorer and a connection to the Internet

Textbook - The Internet: Illustrated Series, 6e by Schneider, Evans, and Pinard. ISBN 0538750987. Published by Course Technology/Cengage Learning.

#### **STUDENT REQUIREMENTS AND METHODS OF EVALUATION:**

**Tests** Final Project Exam (Comprehensive) Homework **Quizzes** Attendance **Participation** 

#### **OTHER REFERENCES**

## Course Competency/Assessment Methods Matrix

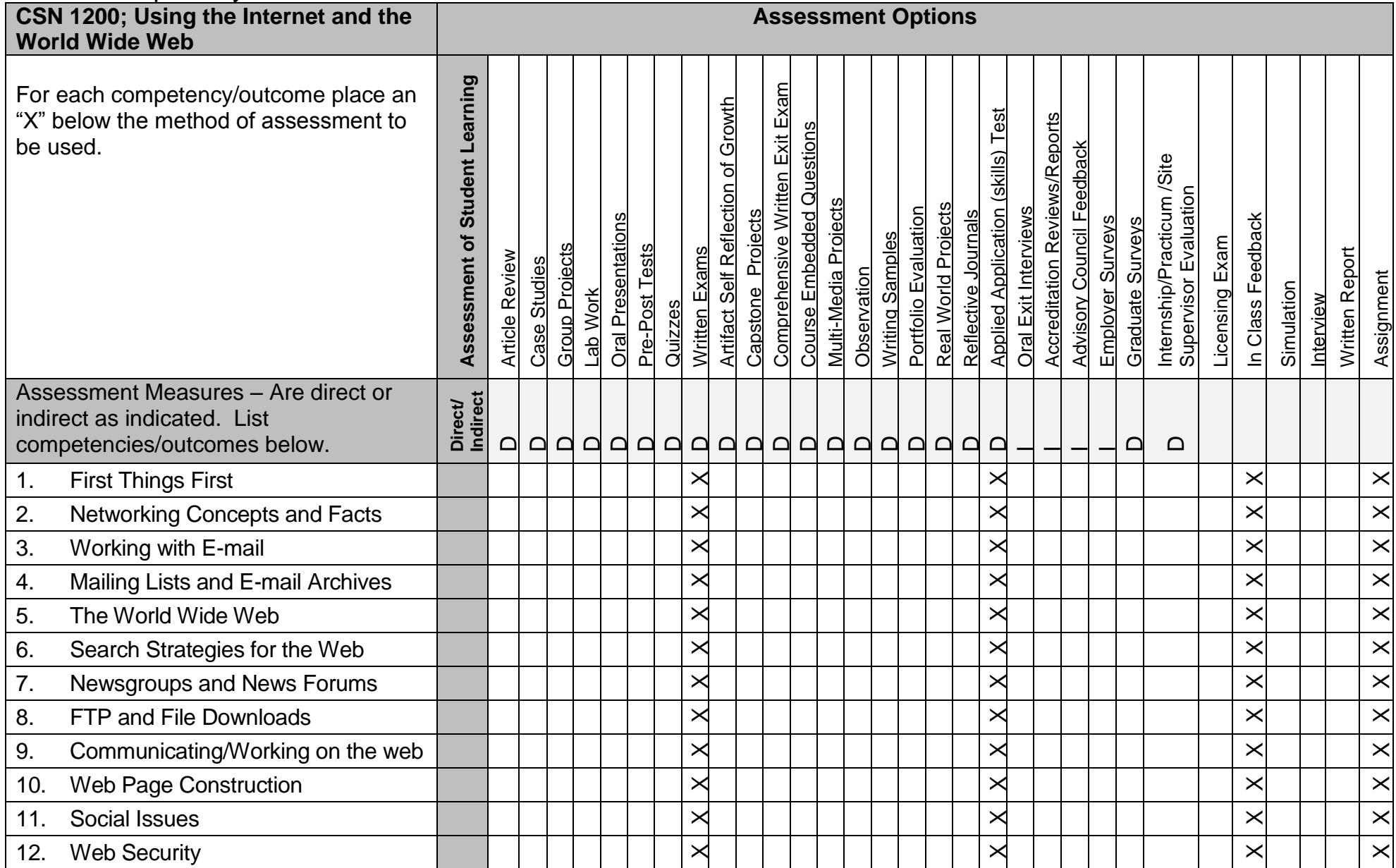